## Find Kindle

## HOW TO CREATE POWERFUL POWERPOINT 2010 PRESENTATIONS QUICKLY AND EASILY: BASICS FOR BEGINNERS

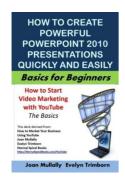

Download PDF How to Create Powerful PowerPoint 2010 Presentations Quickly and Easily: Basics for Beginners

- Authored by Mullally, Joan
- Released at 2016

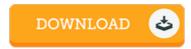

Filesize: 3.6 MB

To read the book, you will need Adobe Reader software program. You can download the installer and instructions free from the Adobe Web site if you do not have Adobe Reader already installed on your computer. You could possibly acquire and preserve it to the personal computer for afterwards study. Please click this download link above to download the document.

## Reviews

Very beneficial to all of type of individuals. This can be for those who statte that there had not been a really worth reading. You will not really feel monotony at at any time of your respective time (that's what catalogs are for concerning should you ask me).

-- Michale Shields

Thorough guide for pdf enthusiasts. Better then never, though i am quite late in start reading this one. Its been printed in an remarkably simple way which is only soon after i finished reading through this pdf by which really altered me, change the way i believe.

-- Dr. Rowena Wiegand

The very best publication i at any time read through. I actually have go through and i am confident that i am going to planning to read through once more once more down the road. I found out this ebook from my i and dad advised this publication to learn.

-- Emie Wuckert